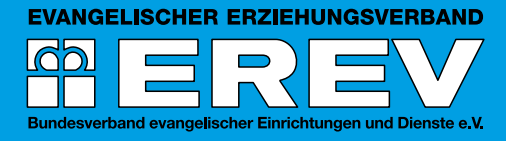

# LEITFADEN FÜR AUTORINNEN UND AUTOREN

Sehr geehrte Autorin, sehr geehrter Autor,

im Hinblick auf ein einheitliches Erscheinungsbild möchten wir Sie herzlich bitten, die folgenden Hinweise zur Manuskripterstellung zu beachten. Bitte verfassen Sie Ihren Beitrag nach den neuen Rechtschreibregeln und reichen Sie nur satzreife Artikel in ihrer Endfassung als Word-Datei (möglichst als .docx) im DIN-A4-Format einspaltig ein.

Sollten Fragen oder Schwierigkeiten auftreten, stehen wir Ihnen gerne zur Verfügung: **Telefon (0511) 39 08 81-14** oder **E-Mail: a.bremeyer@erev.de**

- **1. Umfang**
- **2. Vorangestellte Zusammenfassung**
- **3. Untergliederung**
- **4. Abkürzungen, Zeichen und Zahlen**
- **5. Gender-Schreibweisen**
- **6. Texthervorhebungen**
- **7. Anführungszeichen, Zitate**
- **8. Literaturverweise im Text**
- **9. Literaturverzeichnis**
- **10. Endnoten statt Fußnoten**
- **11. Fotos, Tabellen, Grafiken oder Ähnliches**
- **12. Angaben zur Person**

Der Vorlauf umfasst rund sechs Wochen. Nach dem ersten Redigieren erhalten die Verfasser/-innen den Text mit markierten Änderungen zur Kenntnis. In der Schlussredaktion nach dem Satz sind noch kleinere Korrekturen möglich.

Pro Autor/-in werden zwei Belegexemplare versandt, weitere Exemplare werden mit 30 Prozent Autorenrabatt abgegeben.

Herzlichen Dank *Annette Bremeyer* EREV-Redaktion

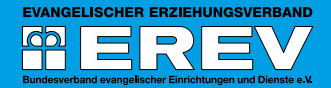

# **1. Umfang**

- Die einzelnen Beiträge haben in MS Word (DIN A4, 10pt-Schriftgröße, einfacher Zeilenabstand) einen Umfang von durchschnittlich fünf bis zehn Seiten.
- • Eine Seite in der *Evangelischen Jugendhilfe* entspricht rund 3.200 Zeichen, in der *Theorie und Praxis der Jugendhilfe* rund 2.400 Zeichen (jeweils inklusive Leerzeichen).

## **2. Vorangestellte Zusammenfassung**

Stellen Sie Ihrem Beitrag bitte eine einleitende Zusammenfassung voran (rund zehn bis 15 Zeilen beziehungsweise rund 600 Zeichen). Diese Zusammenfassung erscheint später **fett und kursiv** und ermöglicht den Leserinnen und Lesern eine erste schnelle Orientierung.

## **3. Untergliederung**

Gliedern Sie Ihren Text bitte durch fett gesetzte Zwischenüberschriften, möglichst mit einer Nummerierung nach dem Muster **1., 1.1** und maximal bis zur zweiten Ebene. Bitte verzichten Sie dabei auf das römische Zahlenformat.

## **4. Abkürzungen, Zeichen und Zahlen**

- Keine Abkürzungen für Wörter, stattdessen ausschreiben (zum Beispiel statt z. B., unter anderem statt u. a., beziehungsweise statt bzw., gegebenenfalls statt ggf. oder Ähnliches).
- Ausnahmen: Abkürzungen wie vgl., et al., etc., Hrsg., Jg., e. V. sowie bei Seitenangaben (S. statt Seite) oder bei juristischen Angaben (wie etwa Art., Abs., Rn.)
- Für Paragrafen das Zeichen § verwenden, bei mehreren Paragrafen §§ (zum Beispiel: §§ 8-12 oder §§ 125 ff.)
- Statt Prozentzeichen (%) bitte Prozent als Wort ausschreiben
- Die Zahlen eins bis zwölf sollen ausgeschrieben werden, ab der Zahl 13 werden Ziffern verwendet. Für Nummerierungen von Seitenangaben, Paragrafen oder Ähnlichem werden immer Ziffern verwendet.

#### **5. Gender-Schreibweisen**

- Sowohl die weibliche als auch die männliche Form ausschreiben: Sozialarbeiter und Sozialarbeiterinnen
- Mit Schrägstrich und Ergänzungsstrich (/-) nur, wenn die männliche Form eine Endung hat, an die die gekürzte weibliche Form direkt angefügt werden kann, beispielsweise Sozialarbeiter/-in (nicht: Sozialpädagoge/-in) oder Mitarbeiter/ innen (nicht: Kollegen/-innen)
- Neutrale Pluralformen bei geeigneten Wörtern verwenden: die Jugendlichen, die Mitarbeitenden, die Teilnehmenden
- Auf die konsequente Gender-Schreibweise bitte nur dann verzichten, wenn der Lesefluss ganz erheblich beeinträchtigt wird (Übersichtlichkeit und Verständlichkeit haben Vorrang)
- • Bitte keine anderen Varianten wie beispielsweise:
	- des/r Sozialarbeiters/in, jede/r Kollege/in, einem(r) Pädagogen(in)
	- PädagogInnen, Pädagog\*innen, Pädagog:innen, Pädagog\_innen

#### **6. Texthervorhebungen**

- • Verwenden Sie bitte nur *kursive* Hervorhebungen: für einzelne Wörter oder kurze Wortgruppen (zentrale Begriffe/Stichworte) und für Eigennamen wie *Der Spiegel*, *Rauhes Haus*, *Evangelische Jugendhilfe*. Zitate sollen nicht kursiv gesetzt werden.
- Fettschrift bleibt Überschriften und Zwischenüberschriften vorbehalten.
- Bitte keine Unterstreichungen oder Großbuchstaben für ganze Wörter

#### **7. Anführungszeichen, Zitate**

- • Wörtliche Zitate werden in "ganze Anführungszeichen" gesetzt. 'Halbe Anführungszeichen' bitte ausschließlich für Zitate innerhalb von Zitaten verwenden
- Bei Auslassungen oder eigenen Zusätzen im wörtlichen Zitat bitte eckige Klammern [...] statt runde Klammern (...)
- Ein Textabsatz mit einem vollständigen Zitat kann gern eingerückt werden.
- Anführungszeichen auch für Buchtitel verwenden (beispielsweise "Risikogesellschaft. Auf dem Weg in eine andere Moderne")
- Anführungszeichen bei umgangssprachlichen Ausdrücken, Redensarten, Phrasen oder Ähnlichem bitte nur sparsam einsetzen

# **8. Literaturverweise im Text**

**EVANGELISCHER ERZIEHUNGSVERBAND**  $\mathbf{P}$ 

Literaturverweise im Text sollten so kurz wie möglich gehalten werden und lediglich auf die Literaturliste am Schluss mit ihren ausführlicheren Angaben verweisen.

- Nachname und Jahreszahl in runde Klammern setzen: (Müller 2012) oder (Müller 2012, S. 10)
- Mehrere Namen mit Schrägstrich trennen: (Müller/Meyer 2012)
- • Bis zu drei Namen angeben: (Müller/Meyer/Schulze 2012), bei mehr als drei Namen nur den ersten Namen und die Abkürzung et al.: (Müller et al. 2012)
- Bei mehr als einer Quellenangabe in Klammern die jeweiligen Angaben mit Semikolon trennen: (Müller 2012: Schulze 2010)
- • Für Publikationen eines Autors oder einer Autorin mit demselben Erscheinungsdatum Kleinbuchstaben direkt an die Jahreszahl anfügen (2020a, 2020b)
- • Beispiel für Literaturverweis nach einem vollständigen wörtlichen Zitat: "... war immer schon auszulassen" (Beck 1986, S. 30).
- • Beispiel für Literaturverweis im laufenden Text: ... wird oft bestätigt (vgl. Beck 1986; Schulze 1992), dass ...

## **9. Literaturverzeichnis**

Bitte listen Sie am Ende des Beitrags die zitierte Literatur und (sofern sinnvoll) die weiterführende Literatur vollständig und fortlaufend in alphabetischer Reihenfolge auf. Bei mehreren Publikationen eines Autors oder einer Autorin sollte nach Jahreszahlen (Erscheinungsdatum) in aufsteigender Reihenfolge geordnet werden (die früheren zuerst), wobei für Publikationen mit demselben Erscheinungsdatum Kleinbuchstaben direkt an die Jahreszahl angefügt werden (zum Beispiel 2020a, 2020b).

Die einzelnen Literatureinträge sollten je nach Publikation gemäß nachfolgendem Schema erstellt werden. Dabei gilt generell: Anfangsbuchstabe mit Punkt für den Vornamen, Schrägstrich als Trennzeichen zwischen den Namen (Müller, A. / Meyer, B.), kein Punkt am Schluss des gesamten Eintrags.

• Monografien

Nachname, Anfangsbuchstabe für Vorname (Jahreszahl): Titel. Eventuell Untertitel. Ort: Verlag Beispiel: Beck, U. (1986): Risikogesellschaft. Auf dem Weg in eine andere Moderne. Berlin: Suhrkamp

• Beiträge aus Sammelbänden

Nachname, Anfangsbuchstabe für Vorname (Jahreszahl): Titel. Eventuell Untertitel. In: Nachname, Anfangsbuchstabe für Vorname (Hrsg.): Titel. Untertitel. Ort: Verlag. S. x-y

Beispiel: Klatetzki, T. (1993): Professionelles Handeln als Problemsetzung. In: Peters, F. (Hrsg.): Professionalität im Alltag. Bielefeld: Böllert KT-Verlag. S. 105-117

• Beiträge aus Zeitschriften Nachname, Anfangsbuchstabe für Vorname (Jahreszahl): Titel. Eventuell Untertitel. In: Zeitschriftentitel, Ausgabe, S. x-y Beispiel: Mierendorf, J. / Olk, T. (1998): Existenzsicherung für Kinder. In: Jugendhilfe, Jg. 36, Heft 5, S. 260-269

#### **10. Endnoten statt Fußnoten**

Für Bemerkungen oder nähere Erläuterungen, die sich nicht im Fließtext befinden sollen, verwenden Sie bitte Endnoten statt Fußnoten. Literaturverweise im Text erfolgen nicht über End- oder Fußnoten, sondern nach dem Harvard-System in Klammern (siehe auch unter Punkt 8.). Fußnoten sind ausschließlich bei juristischen Texten vorgesehen.

# **11. Fotos, Tabellen, Grafiken oder Ähnliches**

Illustrieren Sie Ihren Beitrag wenn möglich mit Fotos (bitte die Bildrechte beachten und einholen), Tabellen oder Grafiken. Speichern Sie Schaubilder unter Angabe des verwendeten Programms in einer separaten Datei. Verwenden Sie nach Möglichkeit vektorielle Zeichnungen (.ai, .eps, .pdf ...) anstelle von Pixelformaten (.jpg, .tif, .png ...).

Bitte geben Sie den Namen des Fotografen oder der Fotografin an und falls vorhanden die Quelle des Fotos (wie die Agentur etc.) sowie – wenn nötig – Bildunterschriften mit den Namen der abgebildeten Personen oder mit Erklärungen.

Beispiele: Foto: Dieter Schütz / pixelio.de oder Abbildung: Eigene Darstellung

#### **12. Angaben zur Person**

Bitte geben Sie Ihren Namen, Ihre Funktion, Ihre Dienstanschrift sowie Ihre E-Mail- und Internet-Adresse an und mailen Sie uns ein (Porträt-)Foto mit mindestens 300 dpi (31 mm x 41 mm, 366 Pixel x 486 Pixel).